# **CPSC 213**

# **Introduction to Computer Systems**

#### *Unit 1c*

### *Instance Variables and Dynamic Allocation*

# Reading

#### ‣Companion

• 2.4.4-2.4.6

#### **I**-Textbook

- 2ed: 3.9.1, 9.9.1-9.9.2, 3.10
- 1ed: 3.9.1, 10.9.1-10.9.2, 3.11

## Instance Variables

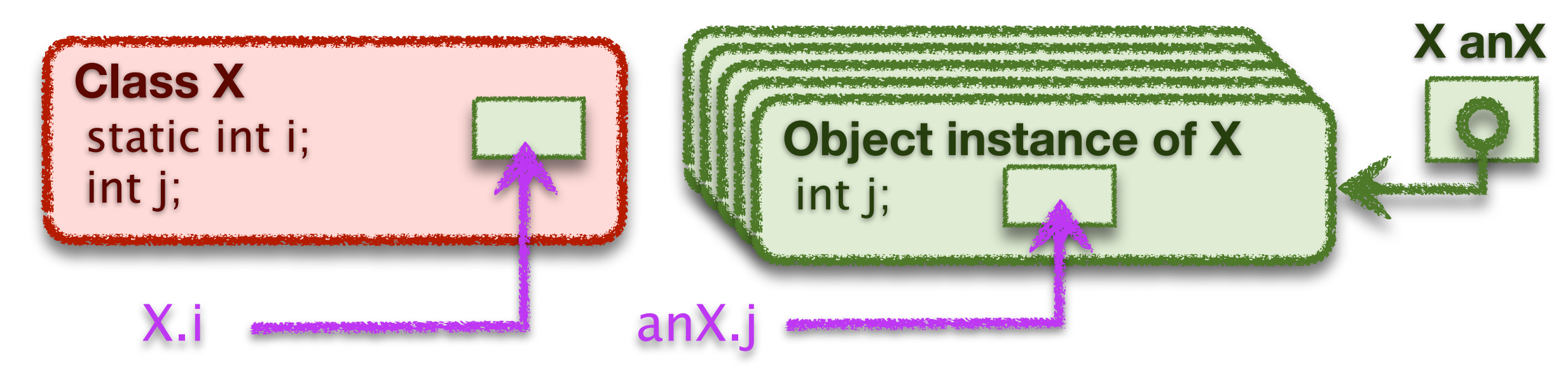

#### ‣Variables that are an instance of a class or struct

• created dynamically

• many instances of the same variable can co-exist

‣ Java vs C

- Java: *objects* are instances of non-static variables of a *class*
- C: structs are named variable groups, instance is also called a struct

#### ▶ Accessing an instance variable

- requires a reference to a particular object (pointer to a struct)
- then variable name chooses a variable in that object (struct)

## Structs in C (S4-instance-var)

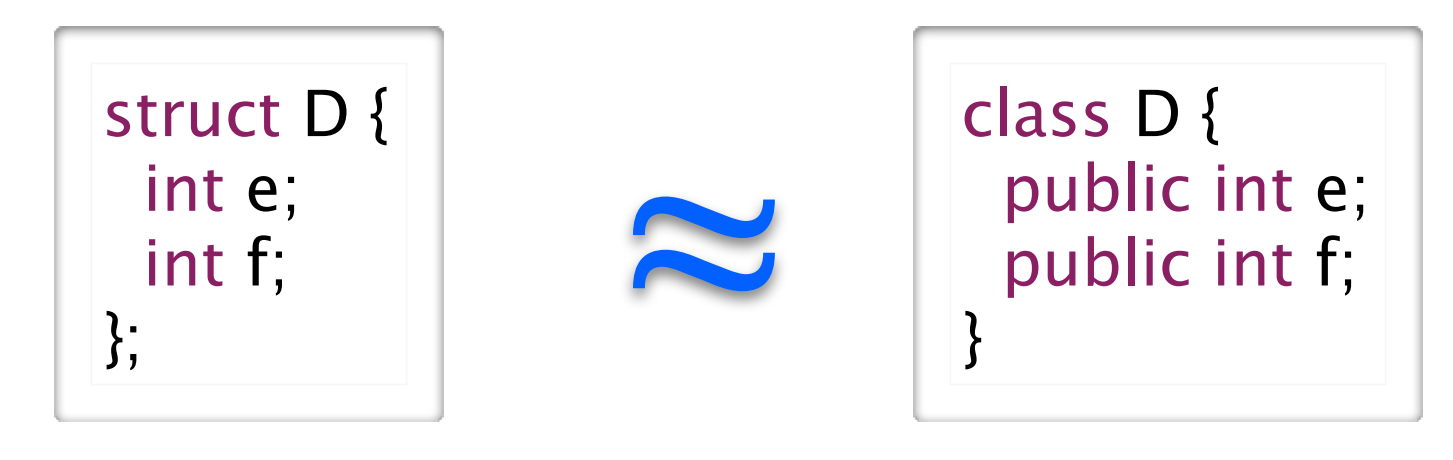

#### ‣A struct is a

• collection of variables of arbitrary type, allocated and accessed together

#### ‣ Declaration

• similar to declaring a Java class without methods

• name is "struct" plus name provided by programer

• static

•dynamic

struct D d0; struct D<sup>\*</sup> d1;

#### ‣Access

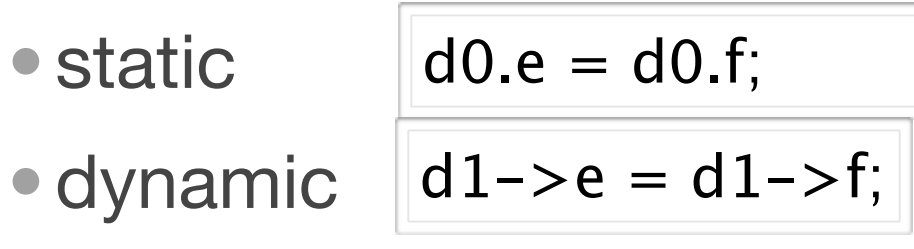

## Struct Allocation

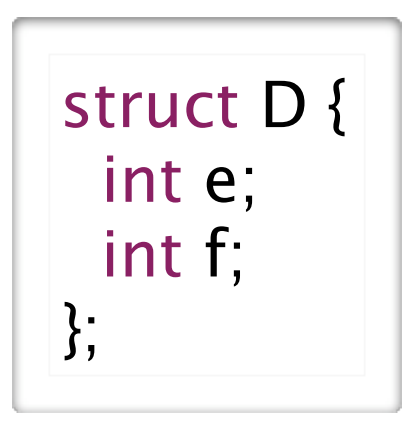

▶ Static structs are allocated by the compiler

Static Memory Layout

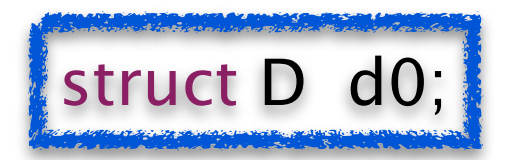

0x1000: value of d0.e 0x1004: value of d0.f

- ‣ Dynamic structs are allocated at runtime
	- the variable that stores the struct pointer may be static or dynamic
	- the struct itself is allocated when the program calls **malloc**

Static Memory Layout

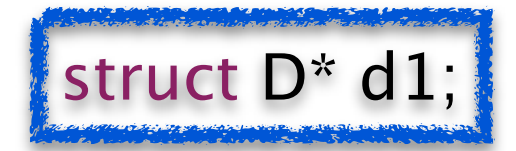

0x1000: value of d1

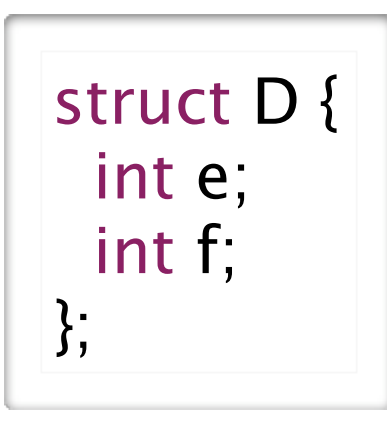

• runtime allocation of dynamic struct

```
void foo () {
 d1 = (struct D<sup>*</sup>) malloc (sizeof(struct D));
}
```
• assume that this code allocates the struct at address 0x2000

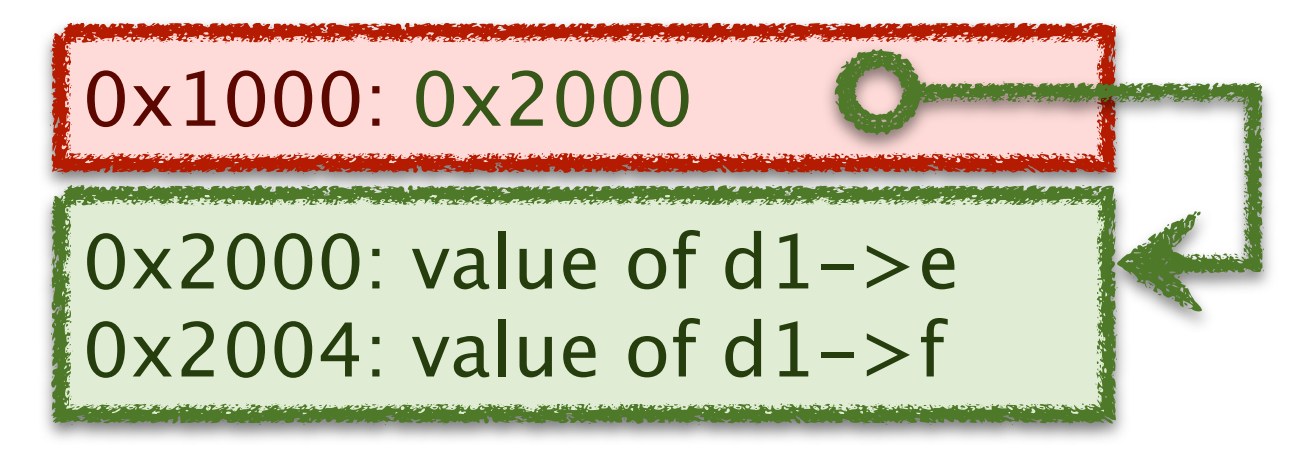

## Struct Access

struct D { int e; int f; };

#### ▶ Static and dynamic differ by an extra memory access

• dynamic structs have dynamic address that must be read from memory

• in both cases the offset to variable from base of struct is static

| $d0.e = d0.f;$                   | $d1->e = d1->f;$                           |
|----------------------------------|--------------------------------------------|
| $m[0x1000] \leftarrow m[0x1004]$ | $m[m[0x1000]+0] \leftarrow m[m[0x1000]+4]$ |
| $r[0] \leftarrow 0x1000$         | $r[0] \leftarrow 0x1000$                   |
| $r[1] \leftarrow m[r[0]+4]$      | $r[2] \leftarrow m[r[1]+4]$                |
| $m[r[0]] \leftarrow r[1]$        | $r[2] \leftarrow m[r[1]+4]$                |

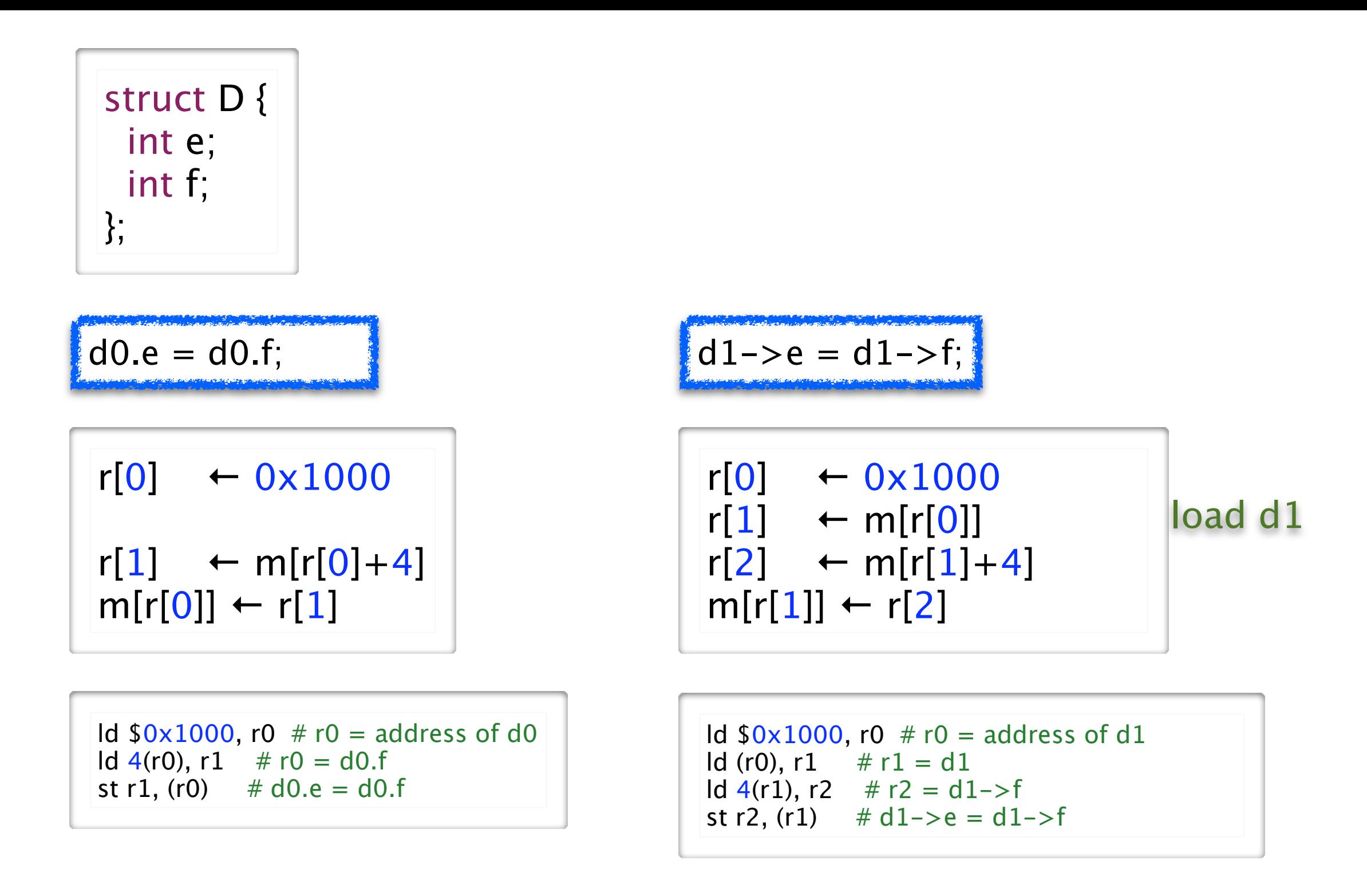

#### ‣The revised load/store base plus offset instructions

• dynamic base address in a register plus a static offset (displacement)

 $Id 4(r1)$ , r2

## The Revised Load-Store ISA

#### ‣Machine format for base + offset

• note that the offset will in our case always be a multiple of 4

- also note that we only have a single hex digit in instruction to store it
- and so, we will store offset / 4 in the instruction

#### **I** The Revised ISA

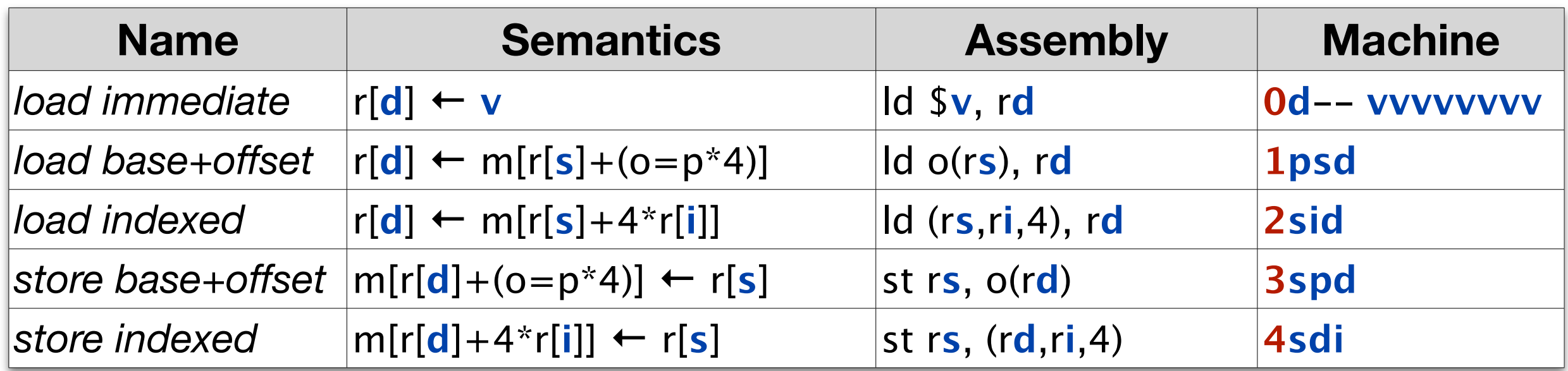

Dynamic Allocation

# Dynamic Allocation in C and Java

#### ‣Programs can allocate memory dynamically

- allocation reserves a range of memory for a purpose
- in Java, instances of classes are allocated by the **new** statement
- in C, byte ranges are allocated by call to **malloc** function

#### ‣Wise management of memory requires deallocation

- memory is a scare resource
- deallocation frees previously allocated memory for later re-use
- Java and C take different approaches to deallocation
- ‣How is memory deallocated in Java?

#### ‣ Deallocation in C

- •programs must explicitly deallocate memory by calling the **free** function
- **free** frees the memory immediately, with no check to see if its still in use

# Considering Explicit Delete

#### ‣ Let's look at this example

```
struct MBuf * receive () {
 struct MBuf* mBuf = (struct MBuf*) malloc (sizeof (struct MBuf));
 ...
  return mBuf;
}
void foo () {
 struct MBuf* mb = receive ();
  bar (mb);
  free (mb);
}
```
• is it safe to free mb where it is freed?

• what bad thing can happen?

#### ‣ Let's extend the example to see

- what might happen in bar()
- and why a subsequent call to bat() would expose a serious bug

```
struct MBuf * receive () {
 struct MBuf* mBuf = (struct MBuf*) malloc (sizeof (struct MBuf));
 ...
  return mBuf;
}
void foo () {
 struct MBuf* mb = receive ();
  bar (mb);
  free (mb);
}
void MBuf* aMB;
void bar (MBuf* mb) {
 aMB = mb;
}
void bat () {
 aMB->x = 0;}
                                          This statement writes to
                                          unallocated (or re-allocated) memory.
```
# Dangling Pointers

#### ‣A dangling pointer is

- a pointer to an object that has been freed
- could point to unallocated memory or to another object

#### ‣Why they are a problem

- program thinks its writing to object of type X, but isn't
- it may be writing to an object of type Y, consider this sequence of events

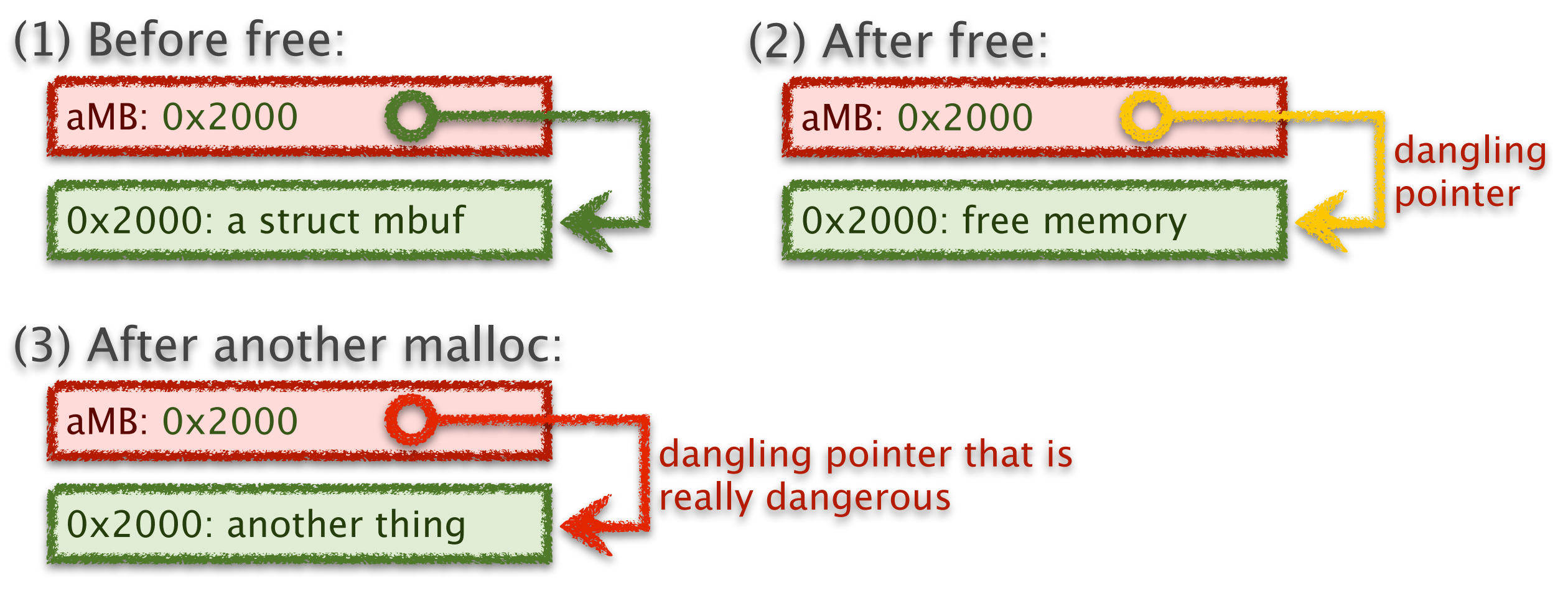

# Avoiding Dangling Pointers in C

#### ‣Understand the problem

- when allocation and free appear in different places in your code
- for example, when a procedure returns a pointer to something it allocates

#### ‣Avoid the problem cases, if possible

- restrict dynamic allocation/free to single procedure, if possible
- don't write procedures that return pointers, if possible
- use local variables instead, where possible
	- we'll see later that local variables are automatically allocated on call and freed on return

#### ‣Engineer for memory management, if necessary

- define rules for which procedure is responsible for deallocation, if possible
- implement explicit reference counting if multiple potential deallocators
- define rules for which pointers can be stored in data structures
- use coding conventions and documentation to ensure rules are followed

# Avoiding dynamic allocation

#### ‣ If procedure returns value of dynamically allocated object

- allocate that object in *caller* and pass pointer to it to *callee*
- good if caller can allocate on stack or can do both malloc / free itself

```
struct MBuf * receive () {
 struct MBuf* mBuf = (struct MBuf*) malloc (sizeof (struct MBuf));
  ...
  return mBuf;
}
void foo () {
 struct MBuf* mb = receive ();
  bar (mb);
  free (mb);
}
                                          void receive (struct MBuf* mBuf) {
                                            ...
                                          }
                                          void foo () {
                                             struct MBuf mb;
                                             receive (&mb);
                                             bar (mb);
                                           }
```
# Reference Counting

#### ‣Use reference counting to track object use

- any procedure that stores a reference increments the count
- any procedure that discards a reference decrements the count

• the object is freed when count goes to zero

```
struct MBuf* malloc_Mbuf () {
 struct MBuf* mb = (struct MBuf* mb) malloc (sizeof (struct MBuf));
 mb \rightarrow ref\_count = 1; return mb;
}
void keep_reference (struct MBuf* mb) {
  mb->ref_count ++;
}
void free_reference (struct MBuf* mb) {
  mb->ref_count --;
 if (mb->ref\_count==0) free (mb);
}
```
‣The example code then uses reference counting like this

```
struct MBuf * receive () {
 struct MBuf* mBuf = malloc_Mbuf ();
 ...
  return mBuf;
}
void foo () {
 struct MBuf* mb = receive ();
  bar (mb);
  free_reference (mb);
}
void MBuf* aMB = 0;
void bar (MBuf* mb) {
 if (aMB != 0) free_reference (aMB);
 aMB = mb; keep_reference (aMB);
}
```
# Garbage Collection

#### ‣ In Java objects are deallocated implicitly

- the program never says free
- the runtime system tracks every object reference
- •when an object is unreachable then it can be deallocated
- a *garbage collector* runs periodically to deallocate unreachable objects

#### ▶ Advantage compared to explicit delete

• no dangling pointers

```
MBuf receive () {
 MBuf mBuf = new MBuf ();
 ...
  return mBuf;
}
void foo () {
 MBuf mb = receive ();
  bar (mb);
}
```
## **Discussion**

‣What are the advantages of C's explicit delete

‣What are the advantages of Java's garbage collection

‣ Is it okay to ignore deallocation in Java programs?

# Memory Management in Java

#### ‣ Memory leak

- occurs when the garbage collector fails to reclaim unneeded objects
- memory is a scarce resource and wasting it can be a serous bug
- its huge problem for long-running programs where the garbage accumulates

#### ‣ How is it possible to create a memory leak in Java?

- Java can only reclaim an object if it is unreachable
- but, unreachability is only an approximation of whether an object is needed
- an unneeded object in a hash table, for example, is never reclaimed

#### **If** The solution requires engineering

- just as in C, you must plan for memory deallocation explicitly
- unlike C, however, if you make a mistake, you can not create a dangling pointer
- in Java you remove the references, Java reclaims the objects

#### ‣ Further reading

• [http://java.sun.com/docs/books/performance/1st\\_edition/html/JPAppGC.fm.html](http://java.sun.com/docs/books/performance/1st_edition/html/JPAppGC.fm.html)

#### Ways to Avoid Unintended Retention **ENRICHMENT**: You are not required to know this

#### ‣ imperative approach with *explicit reference annulling*

- explicitly set references to NULL when referent is longer needed
- add close() or free() methods to classes you create and call them explicitly
- use try-finally block to ensure that these *clean-up* steps are always taken
- *• these are imperative approaches; drawbacks?*
- ‣ declarative approach with *reference objects*
	- refer to objects without requiring their retention
	- store object references that the garbage collector can reclaim

WeakReference<Widget> weakRef = new WeakReference<Widget>(widget); Widget widget  $=$  weakRef.get() // may return NULL

- different levels of reference stickiness
	- soft discarded only when new allocations put pressure on available memory
	- weak discarded on next GC cycle when no stronger reference exists
	- phantom unretrievable (get always returns NULL), used to register with GC reference queue

#### Using Reference Objects **ENRICHMENT**: You are not required to know this

#### ‣Creating a reclaimable reference

• the Reference class is a template that be instantiated for any reference

• store instances of this class instead of the original reference

```
void bar (MBuf mb) {
 aMB = new WeakReference <b>Mbuf</b> (mb);}
```
• allows the garbage collector to collect the MBuf even if aMB points to it

#### ‣This does not reclaim the weak reference itself

- while the GC will reclaim the MBuf, it can't reclaim the WeakReference
- the problem is that aMB stores a reference to WeakReference
- not a big issue here, there is only one
- but, what if we store a large collection of weak references?

#### Using Reference Queues **ENRICHMENT**: You are not required to know this

#### **• The problem**

- reference objects will be stored in data structures
- reclaiming them requires first removing them from these data structures

#### • The reference queue approach

- a reference object can have an associated reference queue
- the GC adds reference objects to the queue when it collects their referent
- your code scans the queue periodically to update referring data structures

```
ReferenceQueue<MBuf> refQ = new ReferenceQueue<MBuf> ();
void bar (MBuf mb) {
  aMB = new WeakReference<Mbuf> (mb,refQ);
}
void removeGarbage () {
 while ((WeakReference < Mbuf > ref = refQ.poll()) != null)
   // remove ref from data structure where it is stored
  if (aMB = ref)aMB = null}
```